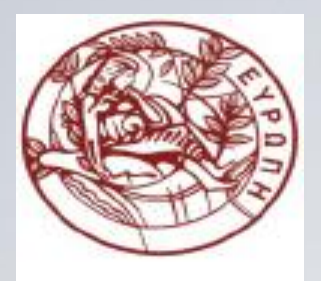

**ΕΛΛΗΝΙΚΗ ΔΗΜΟΚΡΑΤΙΑ ΠΑΝΕΠΙΣΤΗΜΙΟ ΚΡΗΤΗΣ**

#### **Εισαγωγή στον Προγραμματισμό** Introduction to Programming

**Διάλεξη 1**: Εισαγωγή στον Προγραμματισμό και τα Προγράμματα

#### **Γ. Παπαγιαννάκης**

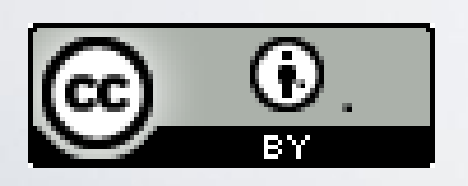

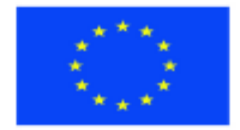

Ευρωπαϊκή Ένωση Ευρωπαϊκό Κοινωνικό Ταμείο

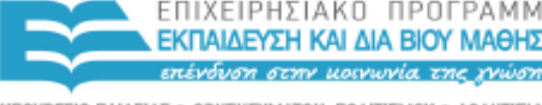

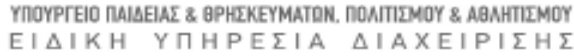

Με τη συγχρηματοδότηση της Ελλάδας και της Ευρωπαϊκής Ένωσης

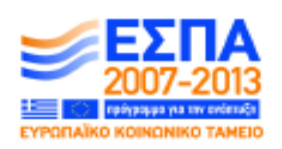

#### **Άδειες Χρήσης**

- Το παρόν εκπαιδευτικό υλικό υπόκειται στην άδεια χρήσης **Creative Commons** και ειδικότερα

*Αναφορά Δημιουργού 3.0 - Μη εισαγόμενο Ελλάδα (Attribution 3.0– Unported GR)*

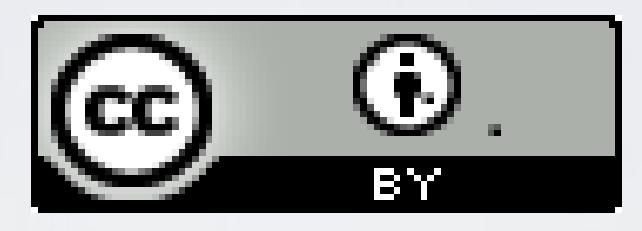

- Για εκπαιδευτικό υλικό, όπως εικόνες, που υπόκειται σε άλλου τύπου άδειας χρήσης, η άδεια χρήσης αναφέρεται ρητώς.

#### **Χρηματοδότηση**

- Το παρόν εκπαιδευτικό υλικό έχει αναπτυχθεί στα πλαίσια του εκπαιδευτικού έργου του διδάσκοντα.

- Το έργο «**Ανοικτά Ακαδημαϊκά Μαθήματα στο Πανεπιστήμιο Κρήτης**» έχει χρηματοδοτήσει μόνο τη αναδιαμόρφωση του εκπαιδευτικού υλικού.

- Το έργο υλοποιείται στο πλαίσιο του Επιχειρησιακού Προγράμματος «Εκπαίδευση και Δια Βίου Μάθηση» και συγχρηματοδοτείται από την Ευρωπαϊκή Ένωση (Ευρωπαϊκό Κοινωνικό Ταμείο) και από εθνικούς πόρους.

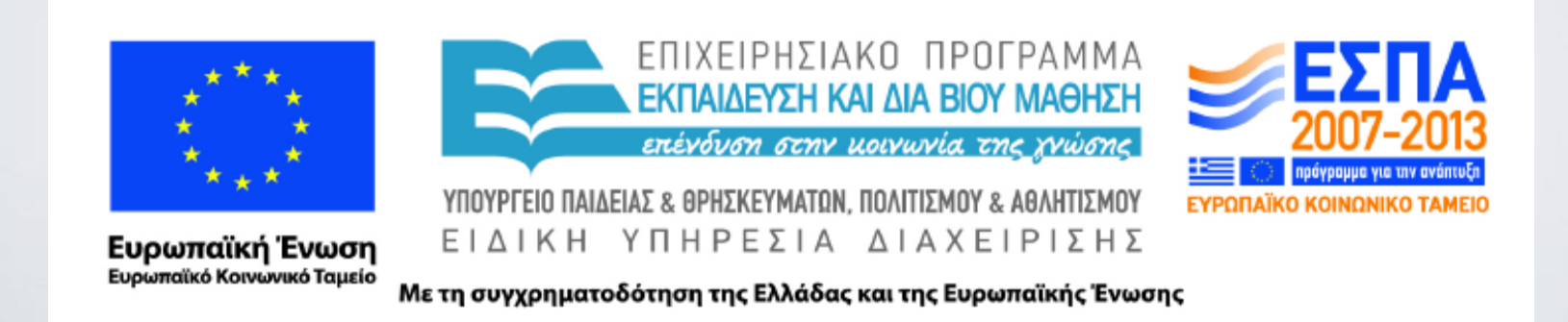

#### ΗΥ-150 Προγραμματισμός CS-150 Programming

#### **Lecture 1**: Introduction to Programming & Programs

G. Papagiannakis

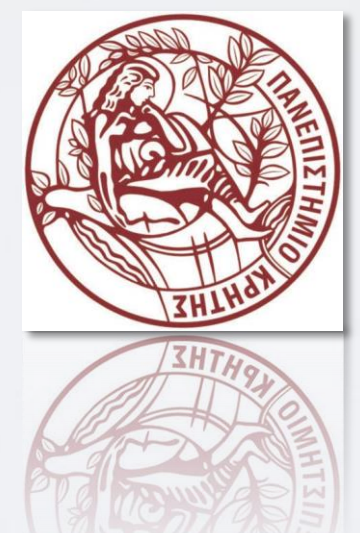

HY150 Programming, University of Crete

## Overview

- What is this course about?
- What should you already know?
- What will you be expected to do?
- What will you know when you finish
- What is programming
- Applications of programming
- A simple program int main(void)

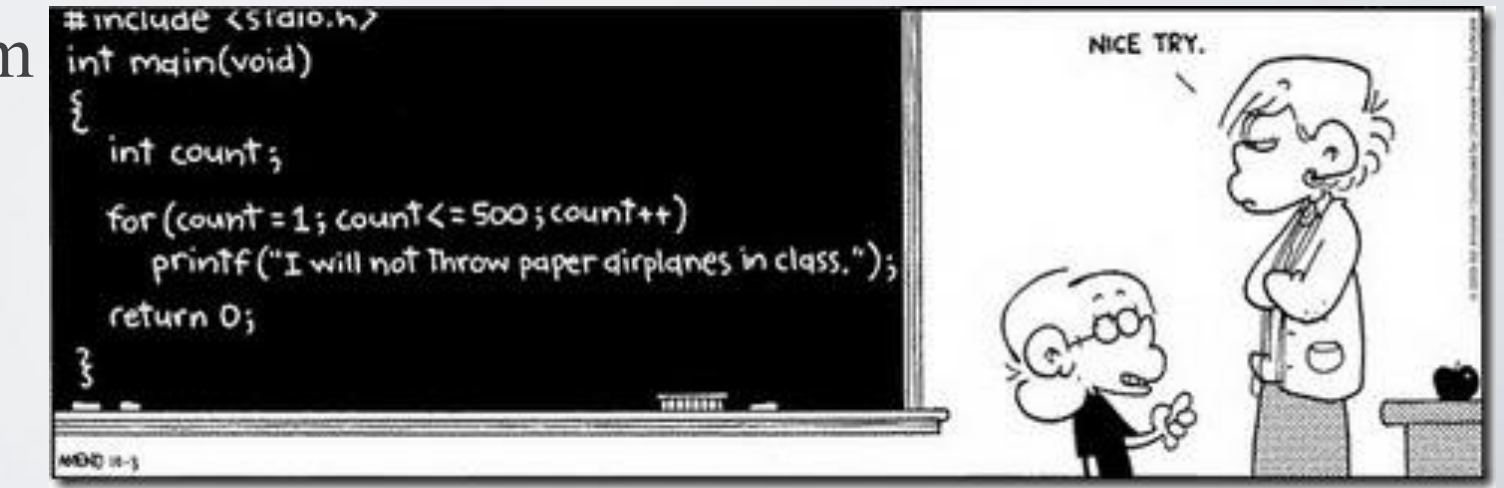

HY150 Programming, University of Crete Lecture: Lecture: Introduction to Programming, Slide 5

#### Who am I?

- http://www.csd.uoc.gr/~papagian
- Assistant Professor of Computer Graphics, University of Crete
- Research Fellow, Computer Vision and Robotics Laboratory, ICS-FORTH
- Senior researcher and Visiting Lecturer on Computer Graphics (2006-2009), MIRALab, University of Geneva
- PhD in Computer Science, "An illumination registration model for dynamic virtual humans in mixed reality" (2002-2006)
- Research assistant (1999-2006), MIRALab, University of Geneva

# Εισαγωγή

- Περιεχόμενο :
	- μέθοδοι προγραμματισμού
	- προγραμματιστικές αρχές
		- δομημένος προγραμματισμός,
		- αφαιρετικότητα, (abstraction)
		- υλοποίηση,
		- έλεγχος, και αποσφαλμάτωση
		- καλές πρακτικές
	- γλώσσα προγραμματισμού: C++

# Στόχοι

- Αλγοριθμική σκέψη & Προγραμματισμός
	- Βάση για την Πληροφορική και Υπολογιστικά Μαθηματικά
	- Μέθοδοι επίλυσης προβλημάτων αλγόριθμοι
	- Κωδικοποίηση αλγορίθμων
	- Διόρθωση/Κατανόηση/Αλλαγή προγράμματος
		- ενημέρωση
		- επαναχρησιμοποίηση

# Γλώσσα προγραμματισμού C++

- Μια από τις πιο σημαντικές γλώσσες :
	- Έχει στοιχεία υψηλού & χαμηλού επιπέδου
	- Γενική πολλαπλές εφαρμογές
	- Αποδοτικά προγράμματα
	- Συμβατότητα / πρότυπο (ISO)

• Σημαντικό βήμα για την εκμάθηση άλλων γλωσσών

#### Είναι σημαντικός ο προγραμματισμός για επαγγελματική αποκατάσταση;

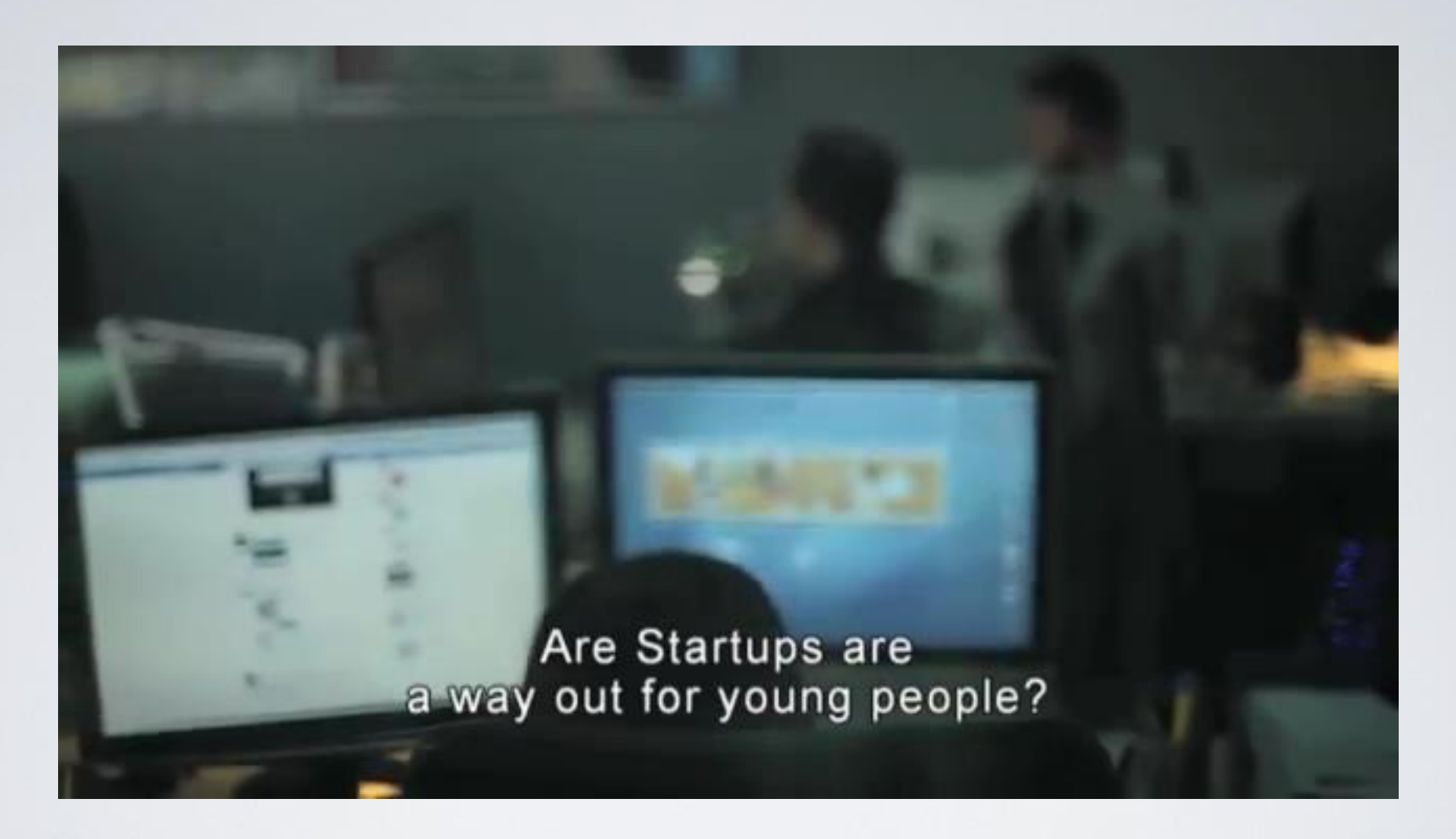

**The Doers - A TEDxAthens Documentary:** http://www.youtube.com/watch?v=zxCMXT4RaNo&list=PLBE7D87788B2430F1

HY150 Programming, University of Crete Lecture: Lecture: Introduction to Programming, Slide 10

#### Διδασκαλία

- Διαλέξεις
- Φροντιστήρια
- Ασκήσεις
- Multiple-choice quiz
- Τελικό Διαγώνισμα

# Πρόγραμμα μαθήματος

- Πρόγραμμα Μαθήματος
	- Τρίτη 5-7 (Αμφ. Α) και Πέμπτη 11-1 (Αμφ. Α)
	- Παρασκευή 5-7 (Αμφ. Α) για φροντιστήριο και αναπληρώσεις

# Περιεχόμενο μαθήματος

- Εισαγωγή στον Προγραμματισμό και στη γλώσσα προγραμματισμού C++
- Τύποι Δεδομένων , Τελεστές και Αριθμητικές Εκφράσεις
- Είσοδος & Έξοδος Δεδομένων
- Εντολές επιλογής & Συνθήκες επιλογής
- Εντολές επανάληψης
- Συναρτήσεις, Εμβέλεια Μεταβλητών
- GUI programming, κλάσεις και αντικείμενα
- Πίνακες
- Συναρτήσεις
- Δομές δεδομένων
- Δυναμικές δομές δεδομένων
- Αναδρομή
- Αποσφαλμάτωση προγραμμάτων
- Τεχνικές προγραμματισμού μεγάλων προγραμμάτων, εισαγωγή στον αντικειμενοστρεφή προγραμματισμό

# Εμβάθυνση σε αυτό το μάθημα

- Πρακτικότητα
- Πληρότητα
- Εφαρμογή σε πραγματικά προβλήματα
- Επεκτασιμότητα

# Εισαγωγή: Εργαλεία

- Σε LINUX/MacOSX
	- $\cdot$  g++, μεταφραστής/compiler της C++
	- gdb, debugger της  $C++$  (εύρεση λαθών)
	- Editors : Emacs, vi, vim, gvim, pico,, XCODE για την συγγραφή προγραμμάτων
- Σε Windows
	- Ολοκληρωμένα Περιβάλλοντα προγραμματισμού της C++, όπως ο δωρεάν Microsoft Visual Studio 2010 C<sup>++</sup> express: [http://www.microsoft.com/visualstudio/en-us/products/2010-editions/visual](http://wxdsgn.sourceforge.net/)[cpp-express/](http://wxdsgn.sourceforge.net/)
	- cygwin ή MinGW (http://www.mingw.org/), για προγραμματισμό
- Πρόταση:
	- Στήστε ένα βολικό περιβάλλον προγραμματισμού και εξοικειωθείτε μαζί του

# Βοήθεια!

- Απορίες στο μάθημα
- Κατά τις ώρες των φροντιστηρίων
- Στις ομάδες συζητήσεων στο web-site του μαθήματος
- Στις ώρες γραφείου

# Εισαγωγή: Περί Αντιγραφής

- Τι είναι:
	- Αντιγραφή κώδικα ή μέρους αυτού από άλλη πηγή (συμφοιτητή, διαδίκτυο, κάποιον τρίτο, κτλ)
	- Αντιγραφή της ιδέας ενός αλγορίθμου (χωρίς αναφορά στις πηγές)
	- Αντιγραφή κειμένου ή μέρους αυτού κατά την διάρκεια εξέτασης
	- Αυτόματη ανίχνευση
- Συνέπειες: το λιγότερο μηδενισμός της άσκησης, διαγωνίσματος κτλ. σε όλα τα μέρη που εμπλέκονται στην αντιγραφή
- Όποιος αντιγράφει στον προγραμματισμό θα αντιγράφει συνέχεια: το μάθημα είναι η βάση για τα περισσότερα μαθήματα του τμήματος
- Μην αφήνετε τους άλλους να αντιγράψουν από εσάς. Κλειδώστε τις περιοχές σας:
	- chmod 700 mydir
	- chmod 600 myfile

# Προτάσεις

- Ρωτήστε, ενημερωθείτε, διαβάστε, ζητήστε βοήθεια
- Βοήθεια  $\neq$  δεν προσπαθώ
- Εκμεταλλευτείτε τα εργαστήρια-φροντιστήρια (6)
- Ο προγραμματισμός μαθαίνεται μόνο με προγραμματισμό  $\sim$ ποδήλατο - κολύμβηση
	- Υπομονή, επιμονή, προσπάθεια
	- Η εξάσκηση (διάβασμα και προγραμματισμός) θα σας κάνει ικανούς για τη λύση ασκήσεων
	- Καλός προγραμματιστής ~ γραμμές κώδικα που έχει γράψει

# Course Bibliography

- B. Stroustrup, "Programming: Principles and Practise Using C++," Addison-Wesley, pp. 1–1268, Jul. 2009.
- B. Stroustrup, Προγραμματισμός με C++, Εκδόσεις Παπασωτηρίου, 2009

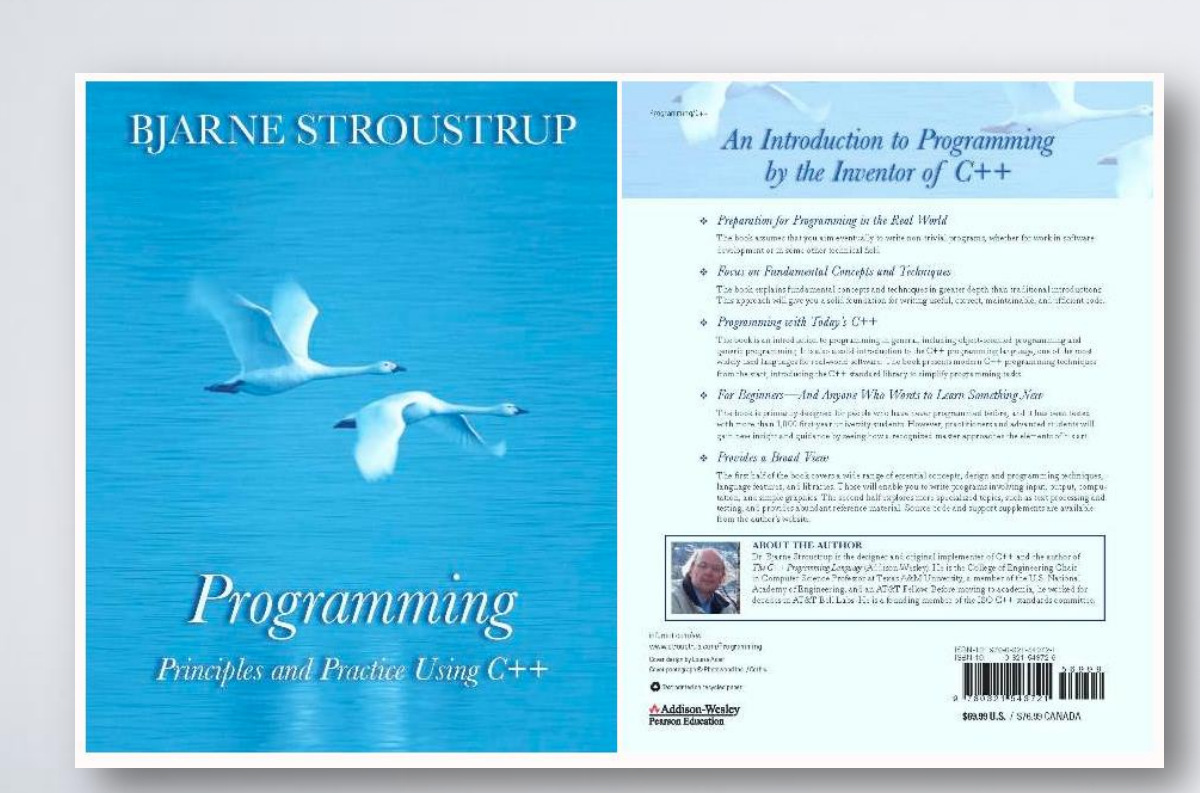

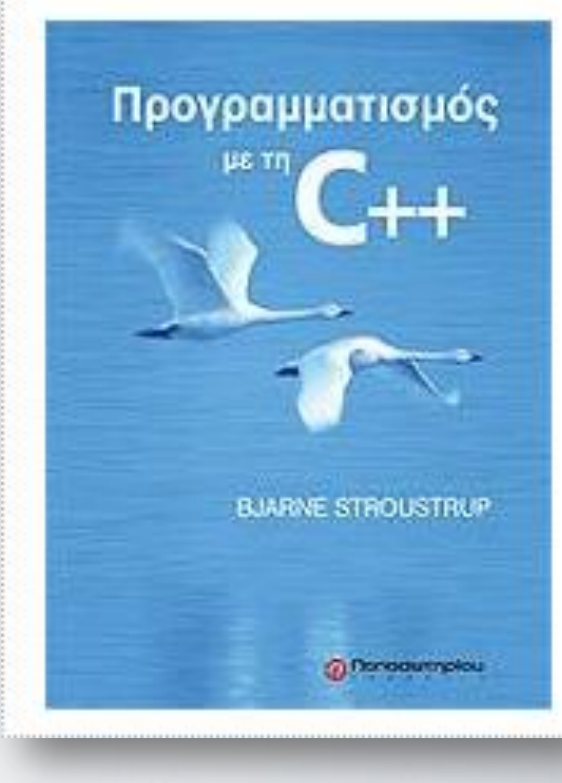

#### Abstract

- Today, we'll outline the aims for this course and present a rough course plan.
- We'll introduce the basic notion of programming and give examples of areas in which software is critical to our civilization.
- Finally, we'll present the simplest possible C<sup>++</sup> program and outline how it can be made into running code.

#### Overview

- Course aims and outline
- Programming
- "Hello, world!"
- Compilation

#### This is a course

- In Programming
- For beginners
	- who want to become professionals
		- i.e., people who can produce systems that others will use
	- who are assumed to be bright
		- Though not (necessarily) geniuses
	- who are willing to work hard
		- Though do need sleep occasionally, and take a normal course load
- Using the C++ programming language

## Not!

- A course in
	- The C++ programming language
- For students
	- who want to become language lawyers
		- We try not to get bogged down in technical obscurities
	- who are assumed to be a bit dim and fairly lazy
		- We try not to spoon feed
- Using
	- Some untested software development methodologies and a lot of unnecessarily long words

## The Aims

- Teach/learn
	- Fundamental programming concepts
	- Key useful techniques
	- Basic Standard C++ facilities
- After the course, you'll be able to
	- Write small colloquial C<sup>++</sup> programs
	- Read much larger programs
	- Learn the basics of many other languages by yourself
	- Proceed with an "advanced" C++ programming course
- After the course, you will not (yet) be
	- An expert programmer
	- A C++ language expert
	- An expert user of advanced libraries

#### The Means

- Lectures
	- Attend every one
- Notes
	- Read notes ahead (about one per lecture)
		- Will be posted online
	- Read the notes again after each lecture
		- Will be updated online
	- Feedback is welcome (typos, suggestions, etc.)

# Cooperate on Learning

- Except for the work you hand in as individual contributions, we strongly encourage you to collaborate and help each other
- If in doubt if a collaboration is legitimate: ask!
	- Don't claim to have written code that you copied from others
	- Don't give anyone else your code (to hand in for a grade)
	- When you rely on the work of others, explicitly list all of your sources  $-$  i.e. give credit to those who did the work
- Don't study alone when you don't have to
	- Form study groups
	- Do help each other (without plagiarizing)
- Go to your TA's labs
	- Go prepared with questions
	- The only stupid questions are the ones you wanted to ask but didn't

## Why C<sup>++</sup>?

- You can't learn to program without a programming language
- The purpose of a programming language is to allow you to express your ideas in code
- C++ is the language that most directly allows you to express ideas from the largest number of application areas
- C++ is the most widely used language in engineering areas
	- http://www.research.att.com/~bs/applications.html

## Why C++?

- C++ is precisely and comprehensively defined by an ISO standard
	- And that standard is almost universally accepted
- C++ is available on almost all kinds of computers
- Programming concepts that you learn using C<sup>++</sup> can be used fairly directly in other languages
	- Including C, Java, C#, and (less directly) Fortran
	- Objective-C (iOS development) is also very similar to C++

## Course outline in Parts

- Part I: The basics
	- Types, variables, strings, console I/O, computations, errors, vectors functions, source files, classes
- Part II: Input and Output
	- File I/O, I/O streams
	- Graphical output
	- Graphical User Interface
- Part III: Data structures and algorithms
	- Free store, pointers, and arrays
	- Lists, maps, sorting and searching, vectors, templates
	- The STL
- Part IV: Broadening the view
	- Software ideals and history
	- Text processing, numerics, embedded systems programming, testing, C, etc.

# Rough course outline (Cont.)

- Throughout
	- Program design and development techniques
	- C++ language features
	- Background and related fields, topics, and languages
- Note: Appendices
	- C++ language summary
	- C++ standard library summary
	- Index (extensive)
	- Glossary (short)

#### Promises

- Detail: We will try to explain every construct used in this course in sufficient detail for real understanding
	- There is no "magic"
- Utility: We will try to explain only useful concepts, constructs, and techniques
	- We will not try to explain every obscure detail
- Completeness: The concepts, constructs, and techniques can be used in combination to construct useful programs
	- There are, of course, many useful concepts, constructs, and techniques beyond what is taught here

## More Promises

- Realism: the concepts, constructs, and techniques can be used to build "industrial strength" programs
	- i.e., they have been used to ...
- Simplicity: The examples used are among the simplest realistic ones that illustrate the concepts, constructs, and techniques
	- Your exercises and projects will provide more complex examples
- Scalability: The concepts, constructs, and techniques can be used to construct large, reliable, and efficient programs
	- i.e., they have been used to ...

## Feedback request

- Please post questions and constructive comments to
- the web-site discussion forums (not mailing list)
- Your feedback will be most appreciated
	- On style, contents, detail, examples, clarity, conceptual problems, exercises, missing information, depth, etc.
- Local course support website forums:
	- <http://www.csd.uoc.gr/~hy150b> (https://elearn.uoc.gr/course/view.php?id=160)
		- Ανακοινώσεις, νέα, ειδήσεις
		- Γενικά (θεωρία, εργαλεία, compiliers, IDE)
		- Άσκηση 1
		- Άσκηση 2
		- Άσκηση 3
		- Άσκηση 4

# Why programming?

- Our civilization runs on software
	- Most engineering activities involve software
- Note: most programs do not run on things that look like a PC
	- a screen, a keyboard, a box under the table

# Ships

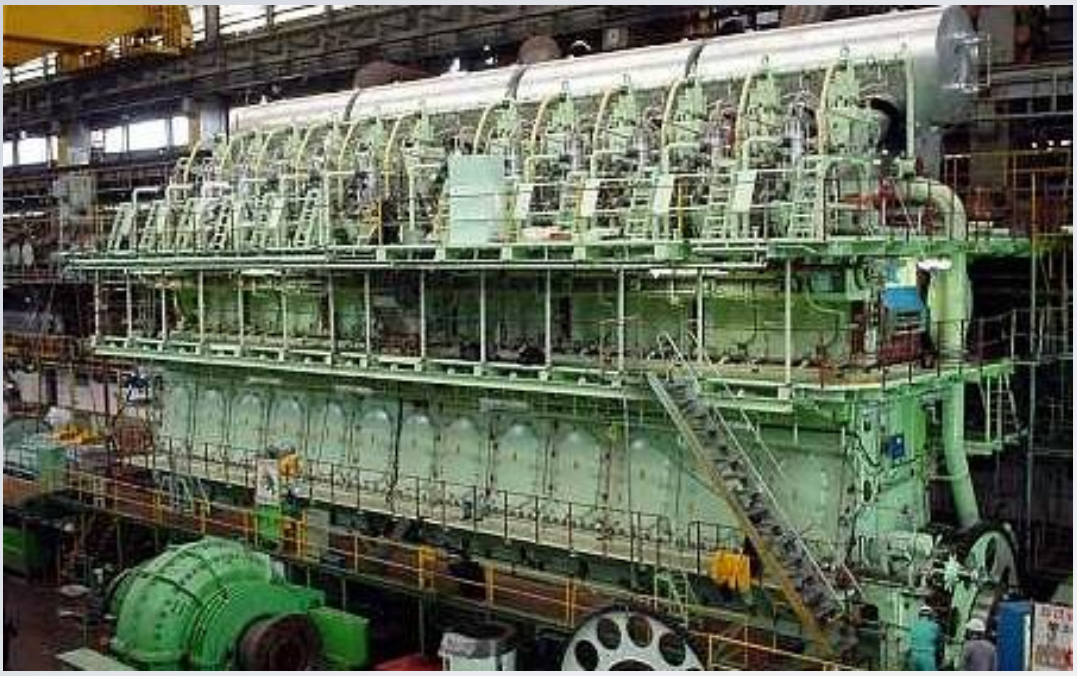

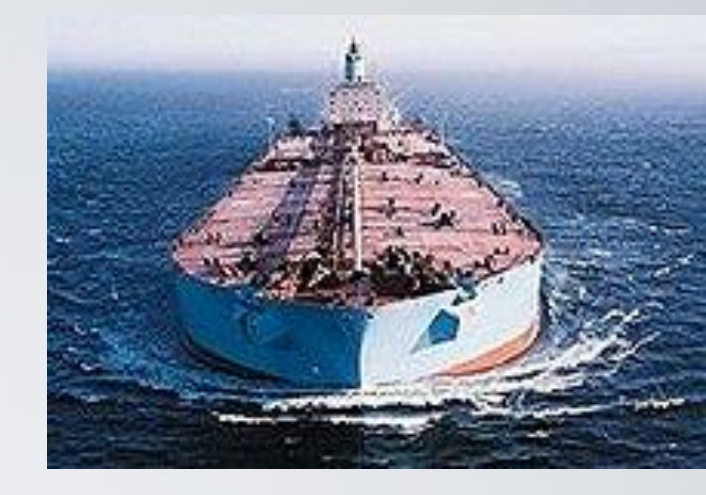

- **Design**
- **Construction**
- **Management**
- **Monitoring**
- **Engine**
- **Hull design**
- **Pumps**

#### Aircraft

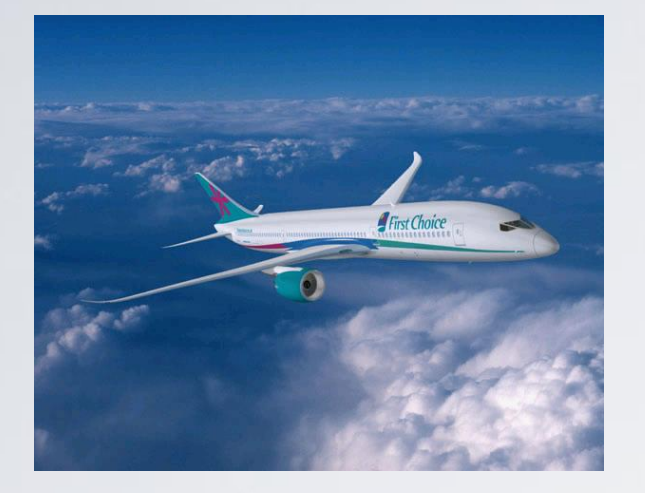

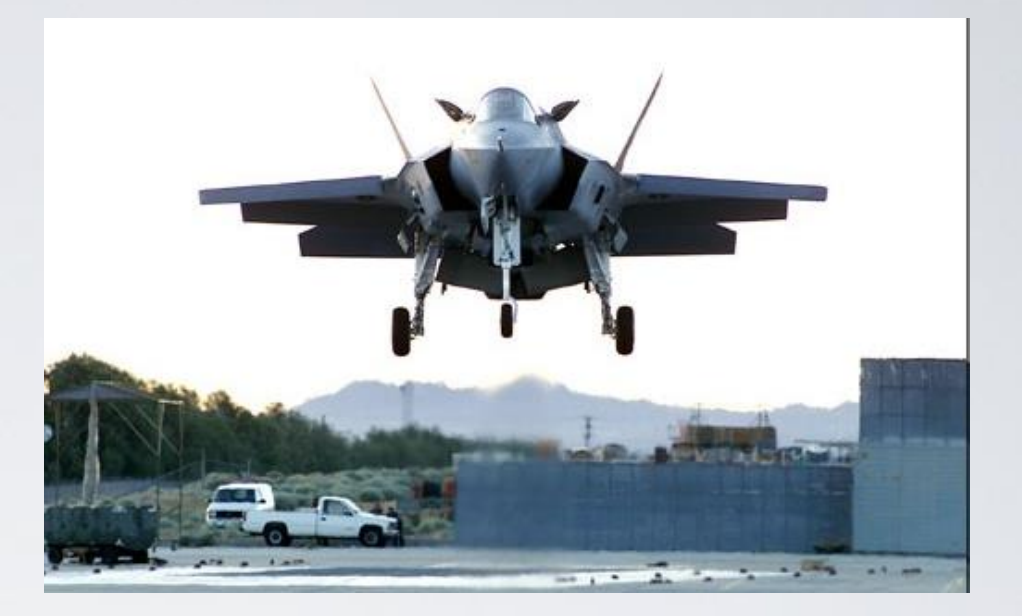

- Communication
- Control
- Display
- Signal processing
- **u** "Gadget" control
- **Monitoring**

#### Phones

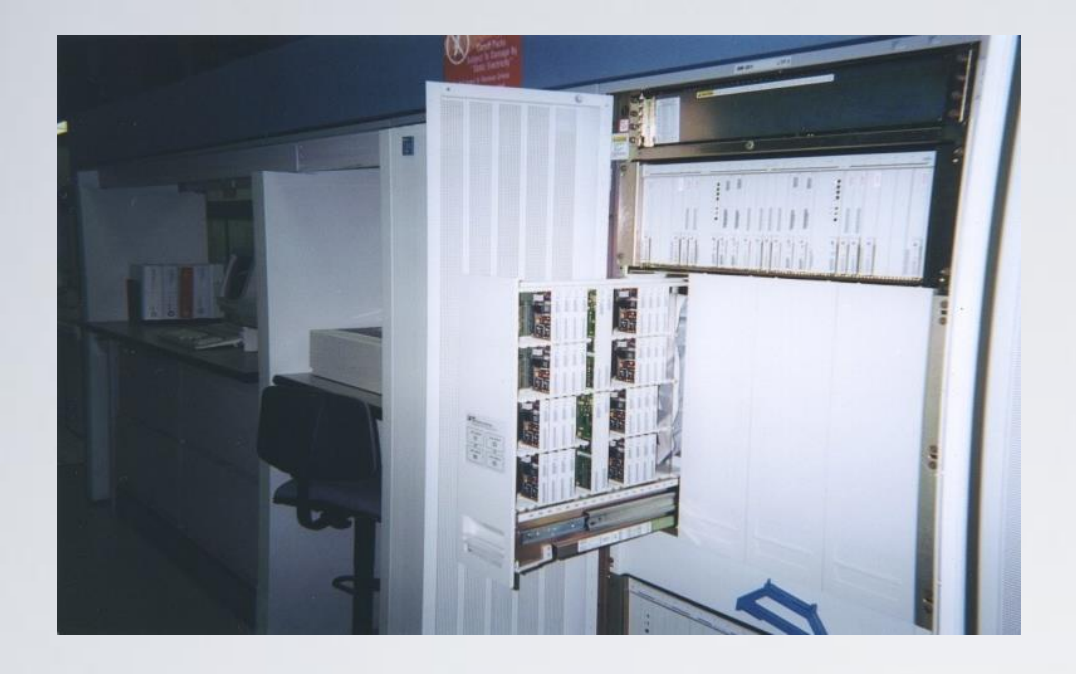

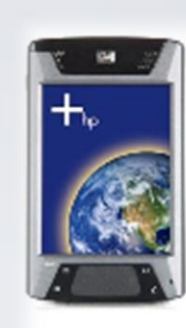

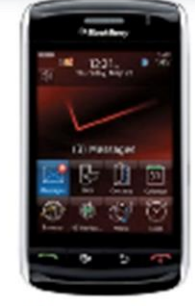

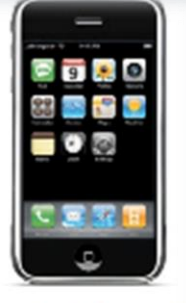

HP I-Paq™

Blackberry Storm™

Apple iPhone™

- Voice quality
- User interfaces
- Billing
- Mobility
- **Switching**
- **Reliability**
- **Provisioning**

**Images** 

# Energy

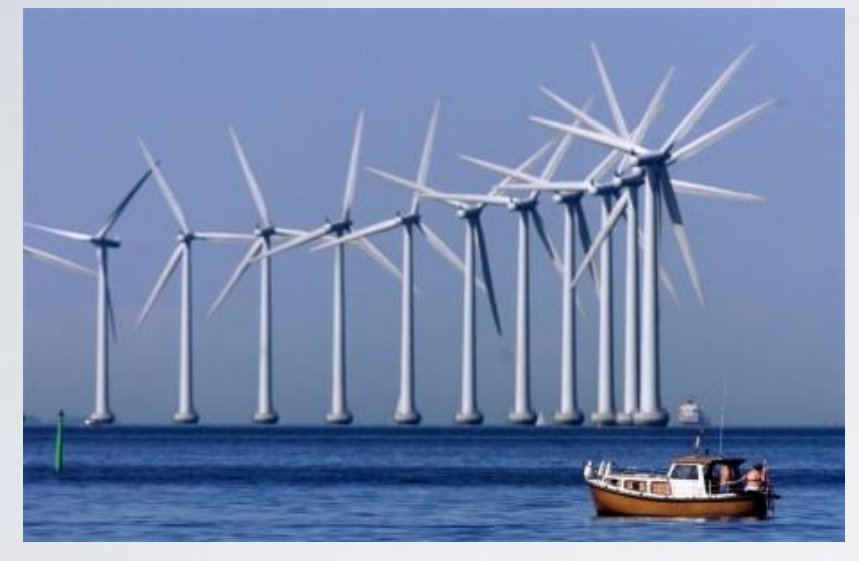

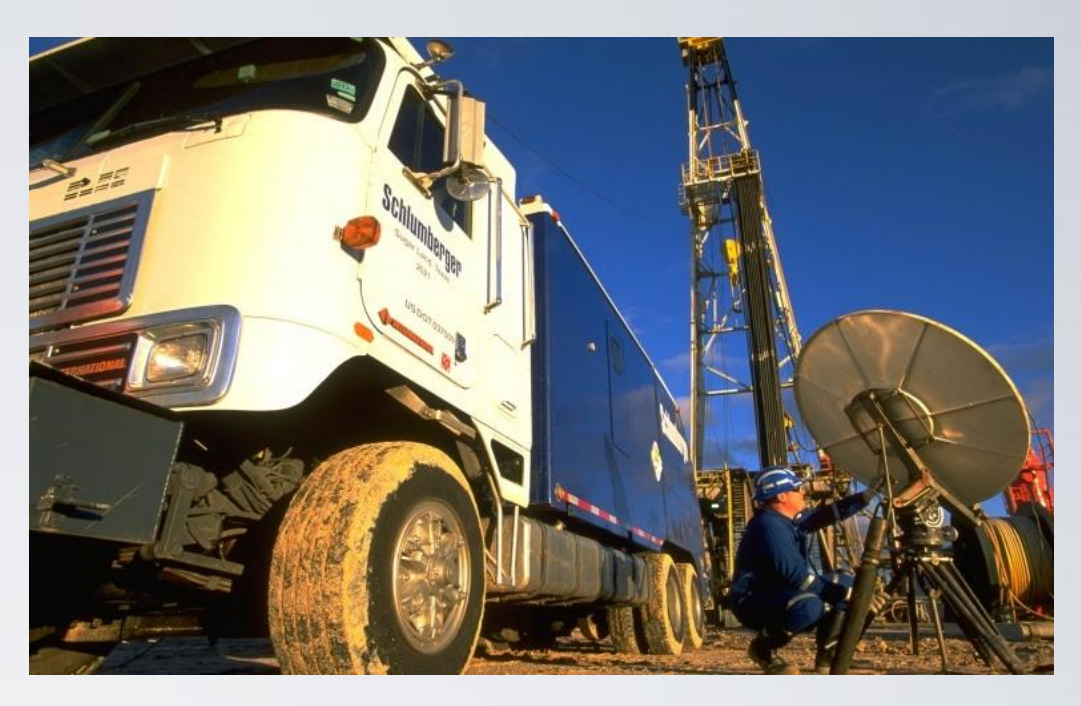

- Control
- Monitoring
- Analysis
- Design
- **Communications**
- **Visualization**
- **Manufacturing**

# Computer Graphics

- Movie Industry
- 3D Computer games
- Scientific visualization
- Computer Aided Design (CAD)
- Virtual and Augmented Reality
- Digital photography and video
- Human Computer Interaction
- Art

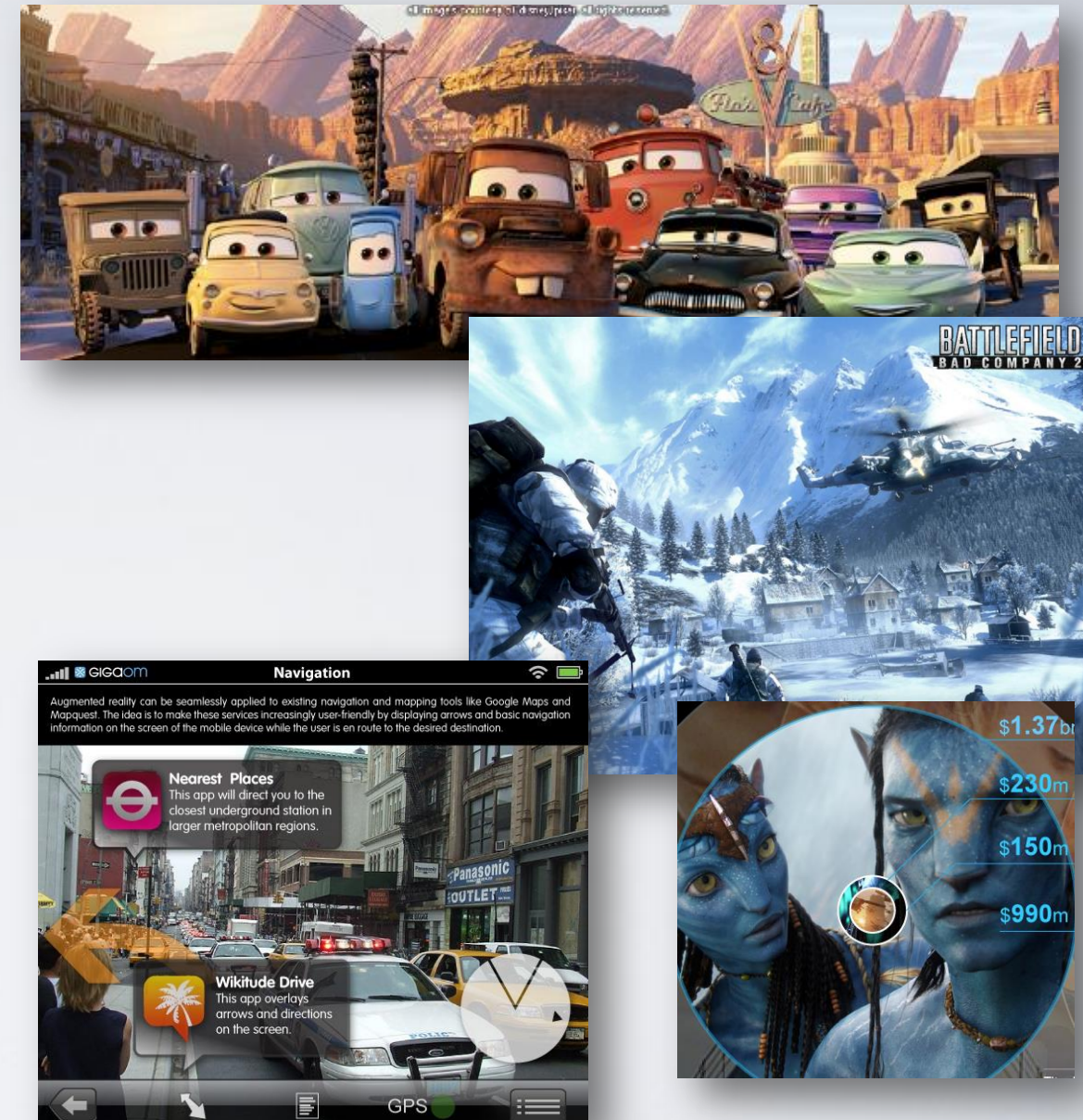

HY150 Programming, University of Crete Lecture: Lecture: Introduction to Programming, Slide 39

## PC/workstation/mobile

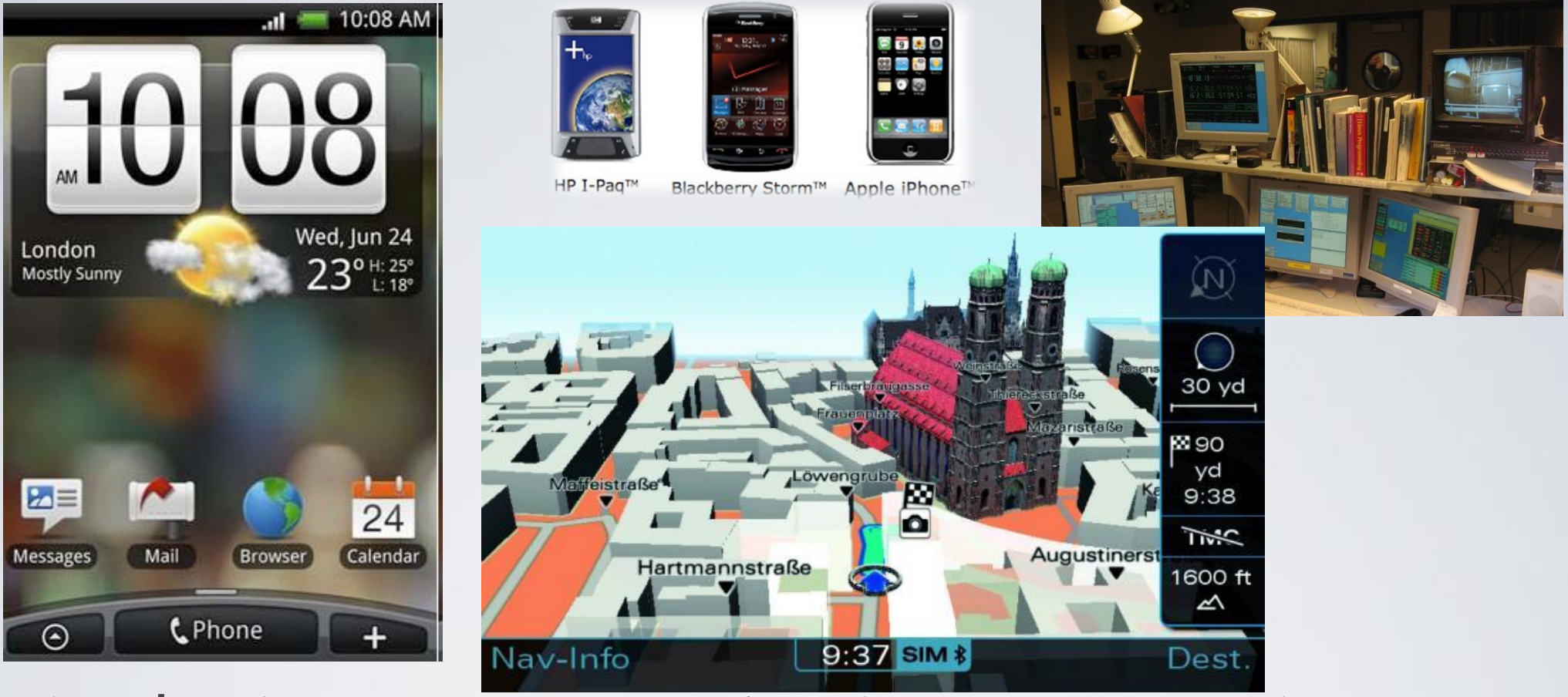

• There's a lot more to computing than games, word processing, browsing, and spreadsheets!

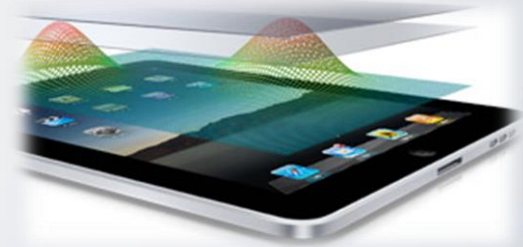

#### Where is C<sup>++</sup> Used?

• Just about everywhere

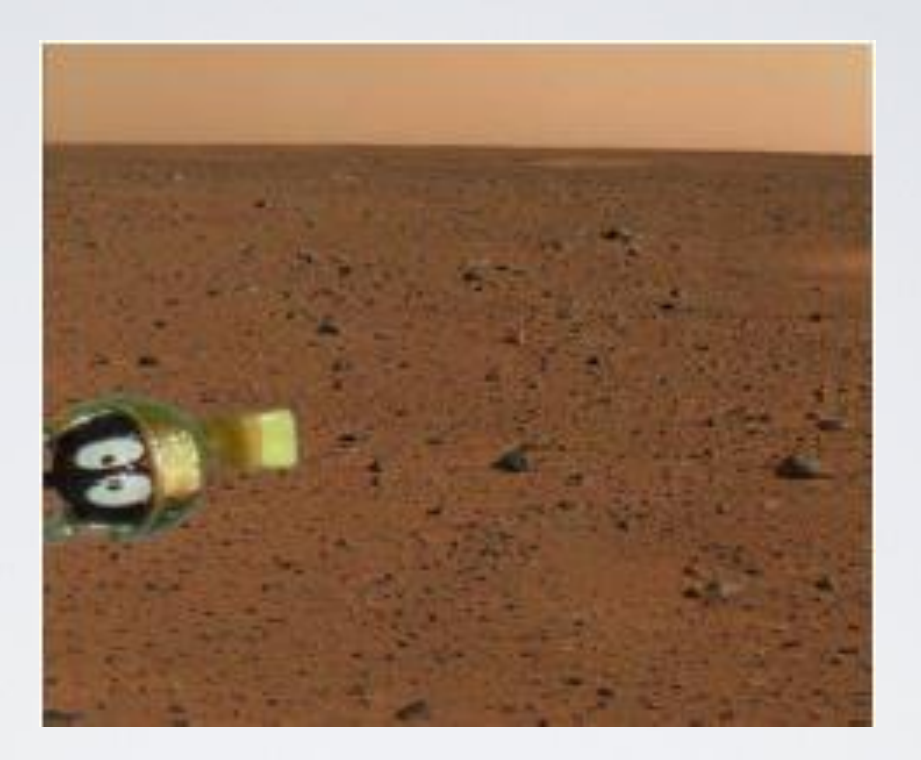

Android, iOS, Mars rovers, animation, graphics, Photoshop, GUI, OS, compilers, slides, chip design, chip manufacturing, semiconductor tools, etc.

See www.research.att/~bs/applications.html

# A first program – just the guts…

• // …

• {

• }

- int main()  $\blacksquare$  // main() is where a C++ program starts
- 
- 

• cout << "Hello, world!\n"; // output the 13 characters Hello, world! // followed by a new line return 0;  $\frac{1}{2}$  // return a value indicating success

- *//* quotes delimit a string literal
- // NOTE: "smart" quotes " " will cause compiler problems.
- // so make sure your quotes are of the style " "
- // \n is a notation for a new line

# A first program – complete

• // a first program:

 $\bullet$  {

• }

- #include "std lib facilities.h" // get the library facilities needed for now
- int main()  $\blacksquare$  // main() is where a C++ program starts
- cout << "Hello, world!\n"; // output the 13 characters Hello, world! • *// followed by a new line* return 0;  $\frac{1}{\sqrt{2}}$  // return a value indicating success

- $\frac{1}{10}$  note the semicolons; they terminate statements
- // curly brackets { … } group statements into a block
- $\frac{1}{1}$  main() is a function that takes no arguments ()
- // and returns an int (integer value) to indicate success or failure

## A second program

• // modified for Windows console mode:

- #include "std lib facilities.h" // get the facilities for this course from the site
- int main()  $\blacksquare$  // main() is where a C++ program starts
- 

keep window  $open();$  // wait for a keystroke

• {

• }

cout  $<<$  "Hello, world\n";  $//$  output the 13 characters hello, world! // followed by a new line return 0;  $\frac{1}{2}$  // return a value indicating success

- // without keep window open() the output window will be closed immediately
- *//* before you have a chance to read the output (on Visual  $C++ 2005$ )

# Hello, world!

- "Hello world" is a very important program
	- Its purpose is to help you get used to your tools
		- Compiler
		- Program development environment
		- Program execution environment
	- Type in the program carefully
		- After you get it to work, please make a few mistakes to see how the tools respond; for example
			- Forget the header
			- Forget to terminate the string
			- Misspell return (e.g. retrun)
			- Forget a semicolon ;
			- Forget  $\{$  or  $\}$
			- …
	- Typical execution:
		- g++ -o helloWorld HelloWorld.cpp
		- /helloWorld

GPs-MacBook: Chapter02 Giwrgakis\$ g++ -o helloWorld HelloWorld.cpp GPs-MacBook:Chapter02 Giwrgakis\$ ./helloWorld **Hello, world!** GPs-MacBook:Chapter02 Giwrgakis\$

HY150 Programming, University of Crete Lecture: Lecture: Introduction to Programming, Slide 45

```
\frac{1}{\pi} no #include here
int main()
\{cout << "Hello, World!\n";
       return 0;
\mathcal{E}
```

```
#include "std_lib_facilities.h"
int main()\left\{ \right.
```

```
cout << "Hello, World!\n;
return 0;
```

```
#include "std lib facilities.h"
integer main()
```

```
cout << "Hello, World!\n";
return 0;
```

```
}
```
₹

 $\mathcal{Y}$ 

```
#include "std lib facilities.h"
int main()
\{cout < "Hello, World!\n";
     return 0;
ł
```
#include "std lib facilities.h" int main() €

```
cout << "Hello, World!\n"
return 0;
```
# …few usual errors

#include "std\_facilities.h" int main()

ł

cout << "Hello, World!\n"; return 0;

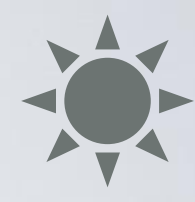

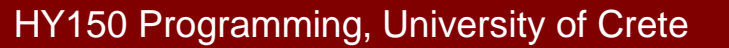

## Hello world

- Only cout  $<<$  "Hello, world!\n" directly does nothing
- That's normal
	- Most of our code, and most of the systems we use simply exist to make some other code elegant and/or efficient
	- "real world" non-software analogies abound
- "Boiler plate," that is, notation, libraries, and other support is what makes our code simple, comprehensible, trustworthy, and efficient.
	- Would you rather write 1,000,000 lines of machine code?
- This implies that we should not just "get things done"; we should take great care that things are done elegantly, correctly, and in ways that ease the creation of more/other software:

Style Matters!

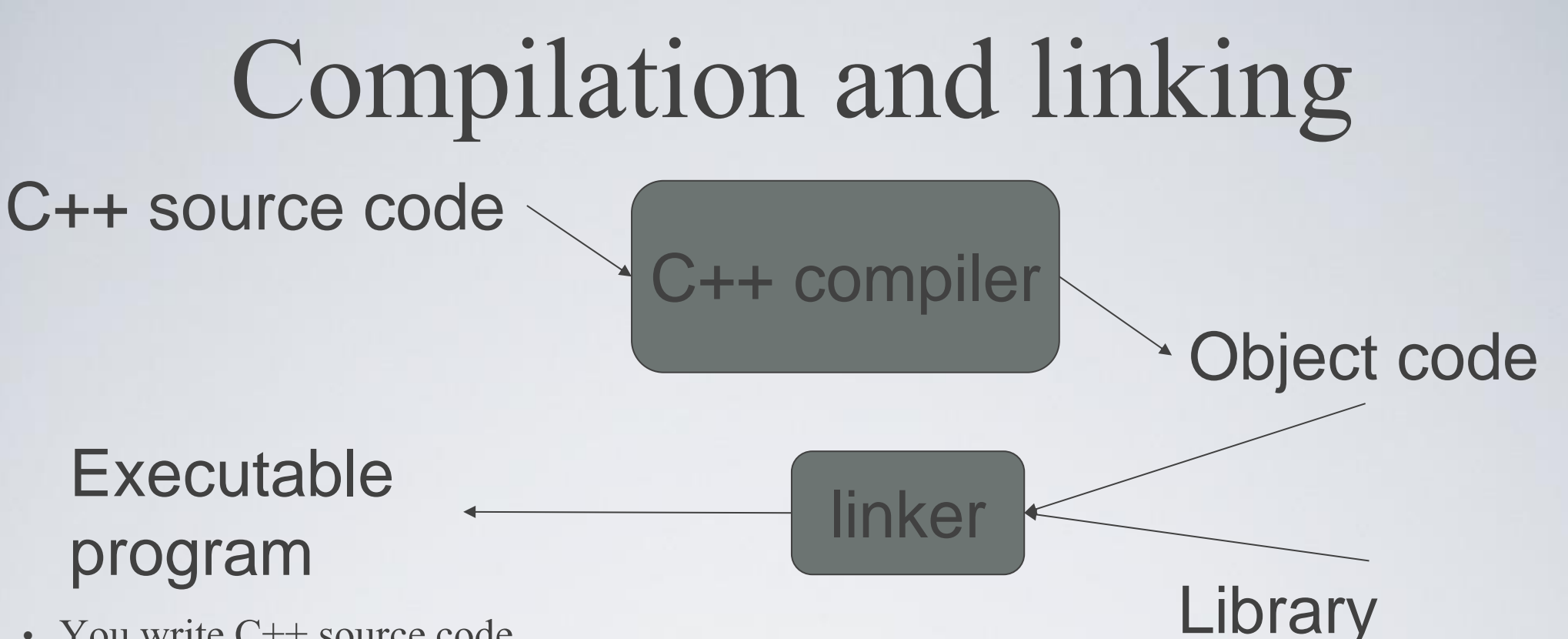

- You write C<sup>++</sup> source code
	- Source code is (in principle) human readable
- The compiler translates what you wrote into object code (sometimes called machine code)
	- Object code is simple enough for a computer to "understand"
- The linker links your code to system code needed to execute
	- E.g. input/output libraries, operating system code, and windowing code
- The result is an executable program
	- E.g. a .exe file on windows or an a.out file on Unix

Object code

# So what is programming?

- Conventional definitions
	- Telling a very fast moron exactly what to do
	- A plan for solving a problem on a computer
	- Specifying the order of a program execution
		- But modern programs often involve millions of lines of code
		- And manipulation of data is central
- Definition from another domain (academia)
	- A … program is an organized and directed accumulation of resources to accomplish specific … objectives …
		- Good, but no mention of actually doing anything
- The definition we'll use
	- Specifying the structure and behavior of a program, and testing that the program performs its task correctly and with acceptable performance
		- Never forget to check that "it" works
- Software = one or more programs

# Programming

- Programming is fundamentally simple
	- Just state what the machine is to do
- So why is programming hard?
	- We want "the machine" to do complex things
		- And computers are nitpicking, unforgiving, dumb beasts
	- The world is more complex than we'd like to believe
		- So we don't always know the implications of what we want
	- "Programming is understanding"
		- When you can program a task, you understand it
		- When you program, you spend significant time trying to understand the task you want to automate
	- Programming is part practical, part theory
		- If you are just practical, you produce non-scalable unmaintainable hacks
		- If you are just theoretical, you produce toys

# Things to remember

- What is programming?
- Set-up a development environment
	- Familiarize yourself with the tools
	- Make sure you all compile/run the "HelloWorld.cpp" program by next lecture
- How the compiler and linker work
- For next time: Read Chapters 1 and 2 from Stroustrup

#### Acknowledgements

#### **Bjarne Stroustrup**

Programming -- Principles and Practice Using C++

**http://www.stroustrup.com/Programming/**

# Thank you!

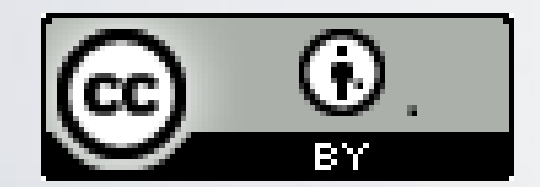

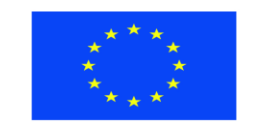

Ευρωπαϊκή Ένωση παϊκό Κοινωνικό Ταμείο

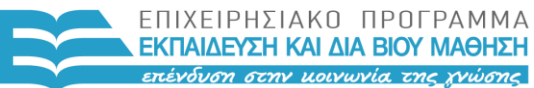

ΥΠΟΥΡΓΕΙΟ ΠΑΙΔΕΙΑΣ & ΘΡΗΣΚΕΥΜΑΤΩΝ, ΠΟΛΙΤΙΣΜΟΥ & ΑΘΛΗΤΙΣΜΟΥ ΕΙΔΙΚΗ ΥΠΗΡΕΣΙΑ ΔΙΑΧΕΙΡΙΣΗΣ

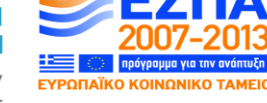

Με τη συγχρηματοδότηση της Ελλάδας και της Ευρωπαϊκής Ένωσης